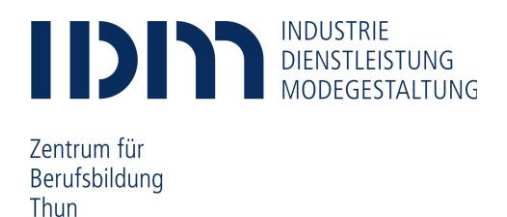

## **Mindestanforderungen Notebook/Tablet für den Unterrichtseinsatz der Fachgruppe Logistik**

**Microsoft Windows basierende Geräte.** Die Nutzung eines Macbooks und iPads hat sich nicht bewährt und wird deshalb ausgeschlossen. **Lernende müssen lokale Administrationsrechte auf den Geräten besitzen, da sie in der Lage sein müssen, selbst eine Software zu installieren.** Die nachfolgenden Systemvoraussetzungen sind als Richtwerte zu verstehen.

## **Hardware**

- WLAN-Standard: 802.11
- Akku: mind. 5h bei Vollbetrieb
- Bildschirmgrösse: Notebook mind. 13" , Tablet 12''
- Festplattengrösse Notebook: mind. 128 GB oder grösser, Tablet mind. 128 GB oder grösser
- Arbeitsspeicher (RAM): Notebook mindestens 8 GB , Tablet ab 4 GB oder mehr
- Prozessor (CPU): Intel i5-xxxx oder i7-xxxx oder vergleichbarer Prozessor  $\omega$  .
- Eingabegeräte: Maus; separate Maus (Kabel oder Funk) wird empfohlen, Tastatur; fest verbunden oder steckbar, Stift; wird empfohlen
- Lautsprecher, Mikrofon, Webcam

Anschlüsse: mind. 1x USB, USB-C, HDMI, Audio in/out

## **Software**

- Installiertes Betriebssystem: Windows 10 oder 11
- PDF Reader wie z. B. [www.foxitsoftware.com/Secure\\_PDF\\_Reader/](http://www.foxitsoftware.com/Secure_PDF_Reader/) oder <http://get.adobe.com/de/reader/>
- Das Notebook muss mit einem aktuellen Virenschutzprogramm ausgerüstet sein z. B. Microsoft Security Essentials (bereits integriert in Windows Betriebssystemen) oder [www.avira.com/de/avira-free-antivirus](http://www.avira.com/de/avira-free-antivirus)
- Aktueller Webbrowser: z. B. Microsoft Edge, Internet Explorer 11, Mozilla Firefox, Google Chrome

Wir setzen voraus, dass die notwendigen Programme bereits auf dem Notebook/Tablet installiert sind. Es können zusätzliche berufsspezifische Programme zum Einsatz kommen. Diese Programme werden im Rahmen des Unterrichts bekannt gegeben und werden über die Lehrmittelbestellung abgerechnet.

## **Bitte beachten Sie:**

- Während der Ausbildungszeit stellt das Berufsbildungszentrum IDM den Lernenden einen Zugang zu Office 365<sup>i</sup> und damit zu den Office 2016 Programmen (Word, Excel, PowerPoint) kostenlos zur Verfügung.
- Die Anzahl der Steckdosen ist beschränkt, somit müssen die Geräte vorgängig geladen werden.
- Die Berufsfachschule bietet keinen PC-Support an. Die Lernenden müssen selbst für ihre Geräte und deren Funktionstüchtigkeit besorgt sein.
- Die Berufsfachschule übernimmt keine Haftung bei allfälligem Diebstahl oder Beschädigung des Gerätes durch Dritte. Schützen Sie Ihr Gerät mit einer Hülle.

Thun, Juli 2024

<sup>i</sup> Mit dem Austritt aus der Berufsfachschule erlischt das Anrecht auf die kostenlose Nutzung von Office 365. Office 365 bleibt jedoch weiterhin auf Ihren Geräten installiert. Nach max. 30 Tagen ohne gültige Lizenz fällt Office 365 in einen sogenannten reduzierten Funktionsmodus. In diesem Modus können beispielsweise keine Dokumente mehr bearbeitet oder erstellt werden. Um den vollen Funktionsumfang wieder zu erlangen, muss der Nutzer (privat) eine neue Lizenz erwerben.